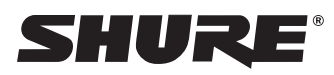

# Using a Third-Party Control System

The microphone can send an external logic control signal to any networked devices that receive logic signals through an Ethernet connection. This allows the microphone mute switch to mute a DSP audio signal, instead of (or in addition to) muting the microphone at the source. The microphone also receives logic commands over the network. Many parameters controlled through the web application can be controlled through a third party control system, using the appropriate command string.

## **Common applications:**

- Mute
- LED color and behavior
- Loading presets
- Adjusting levels

A complete list of command strings is available in the device help or from www.shure.com.

To send a logic signal out when the mute button is pressed:

- 1. In the web application, select Configuration > Button Control.
- 2. Under the Button Properties menu, change the Mute Control Function setting to Logic out.

# MXA310 Microflex®Advance™ Command Strings

This document can also be found at: http://shure.custhelp.com/app/answers/detail/a\_id/6059

The device is connected via Ethernet to a control system, such as AMX, Crestron or Extron.

**Connection:** Ethernet (TCP/IP; select "Client" in the AMX/Crestron program) **Port:** 2202

# **Conventions**

The device has 4 types of strings:

## **GET**

Finds the status of a parameter. After the AMX/Crestron sends a GET command, the MXA310 responds with a REPORT string

## **SET**

Changes the status of a parameter. After the AMX/Crestron sends a SET command, the MXA310 will respond with a REPORT string to indicate the new value of the parameter.

## **REP**

When the MXA310 receives a GET or SET command, it will reply with a REPORT command to indicate the status of the parameter. REPORT is also sent by the MXA310 when a parameter is changed on the MXA310 or through the GUI.

## **SAMPLE**

Used for metering audio levels.

All messages sent and received are ASCII. Note that the level indicators and gain indicators are also in ASCII

Most parameters will send a REPORT command when they change. Thus, it is not necessary to constantly query parameters. The MXA310 will send a REPORT command when any of these parameters change.

The character "x" in all of the following strings represents the channel of the MXA310 and can be ASCII numbers 0 through 5 as in the following table.

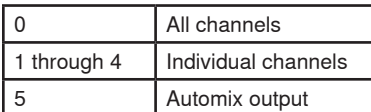

# **Command Strings (Common)**

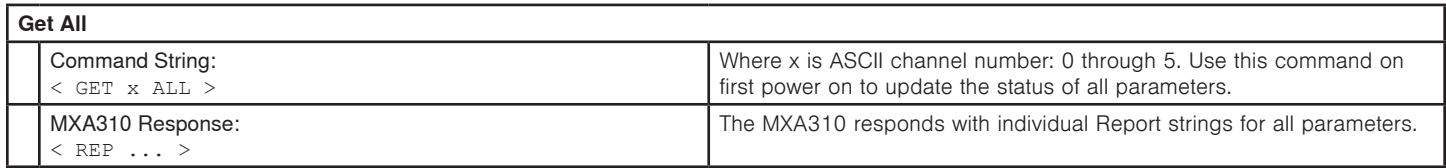

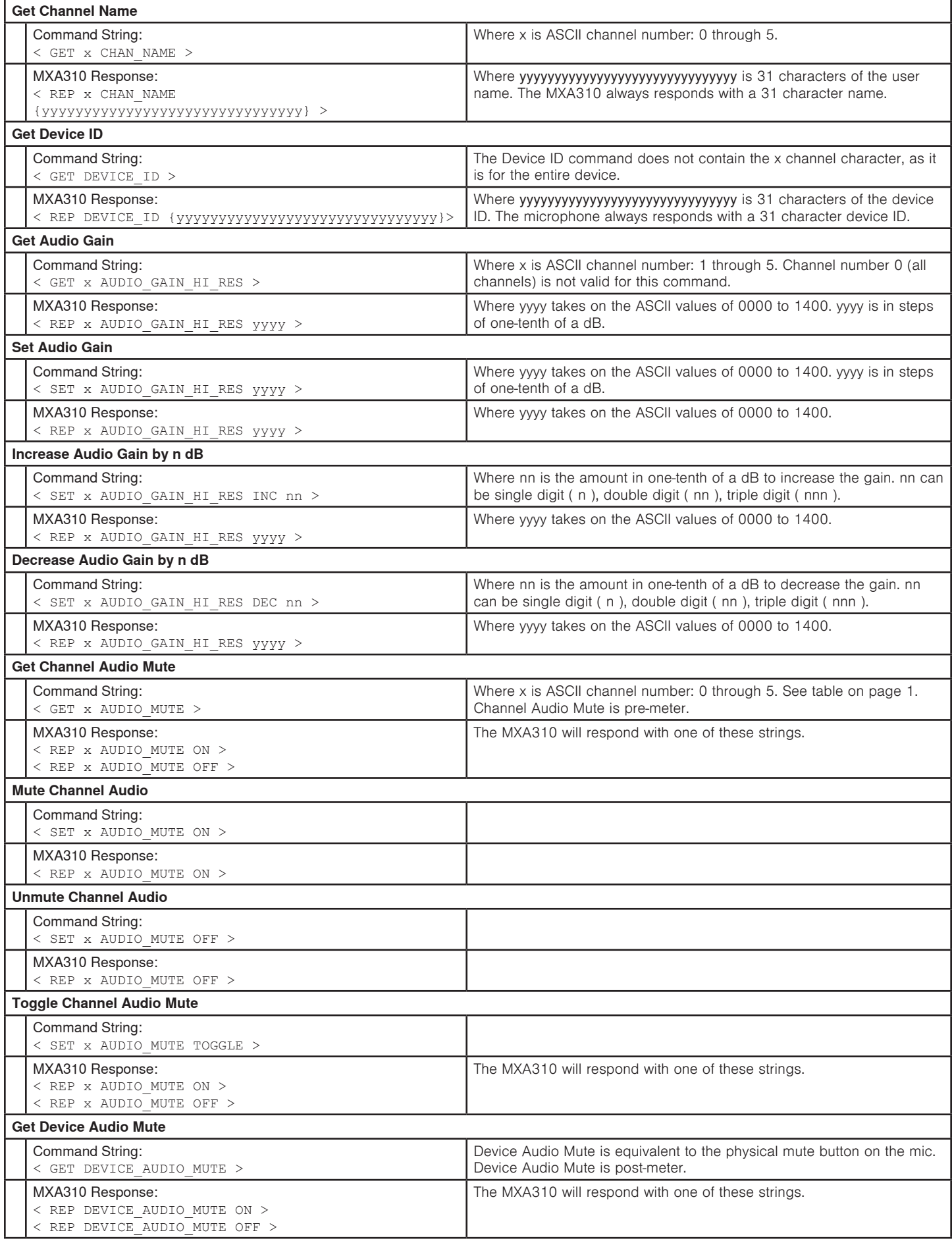

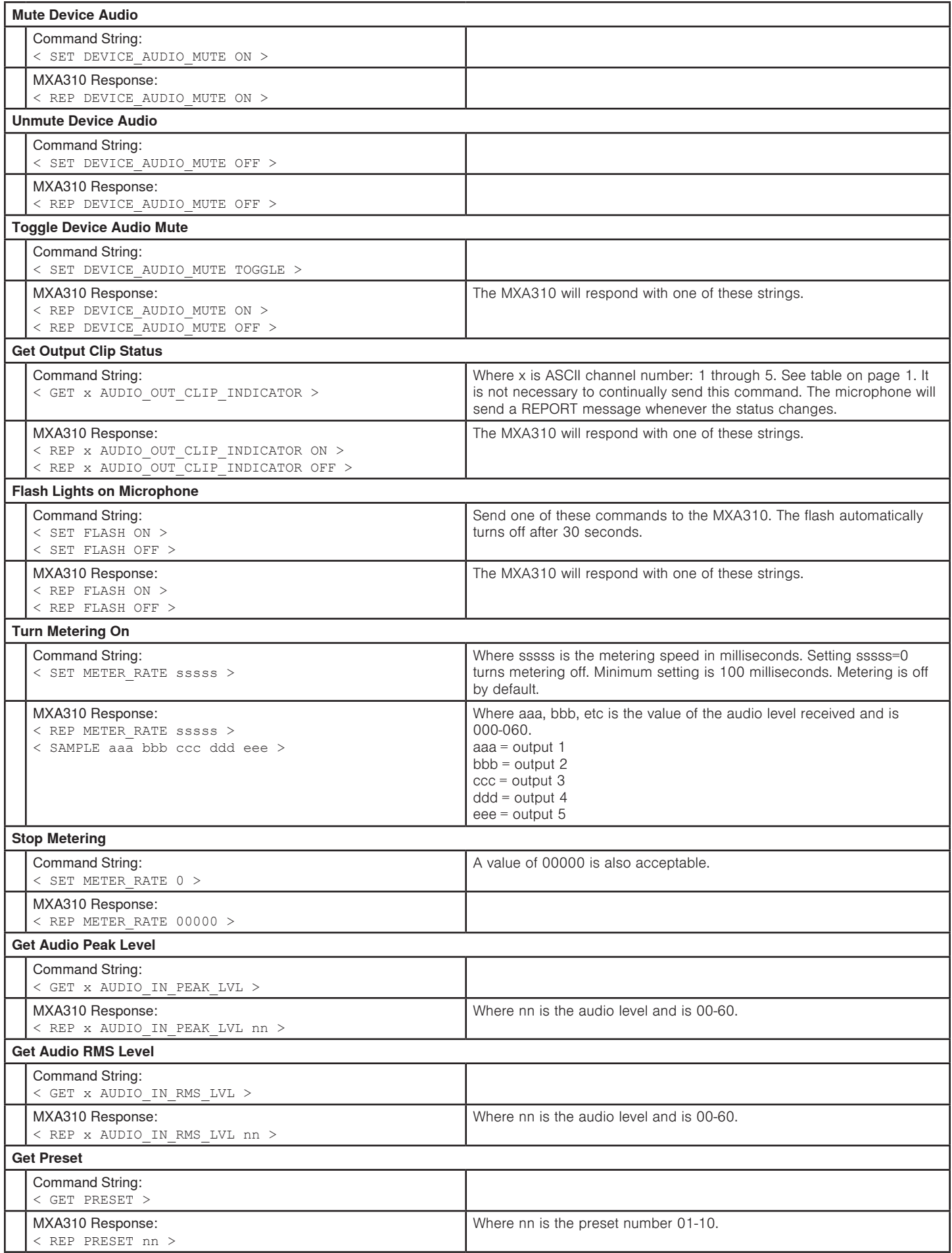

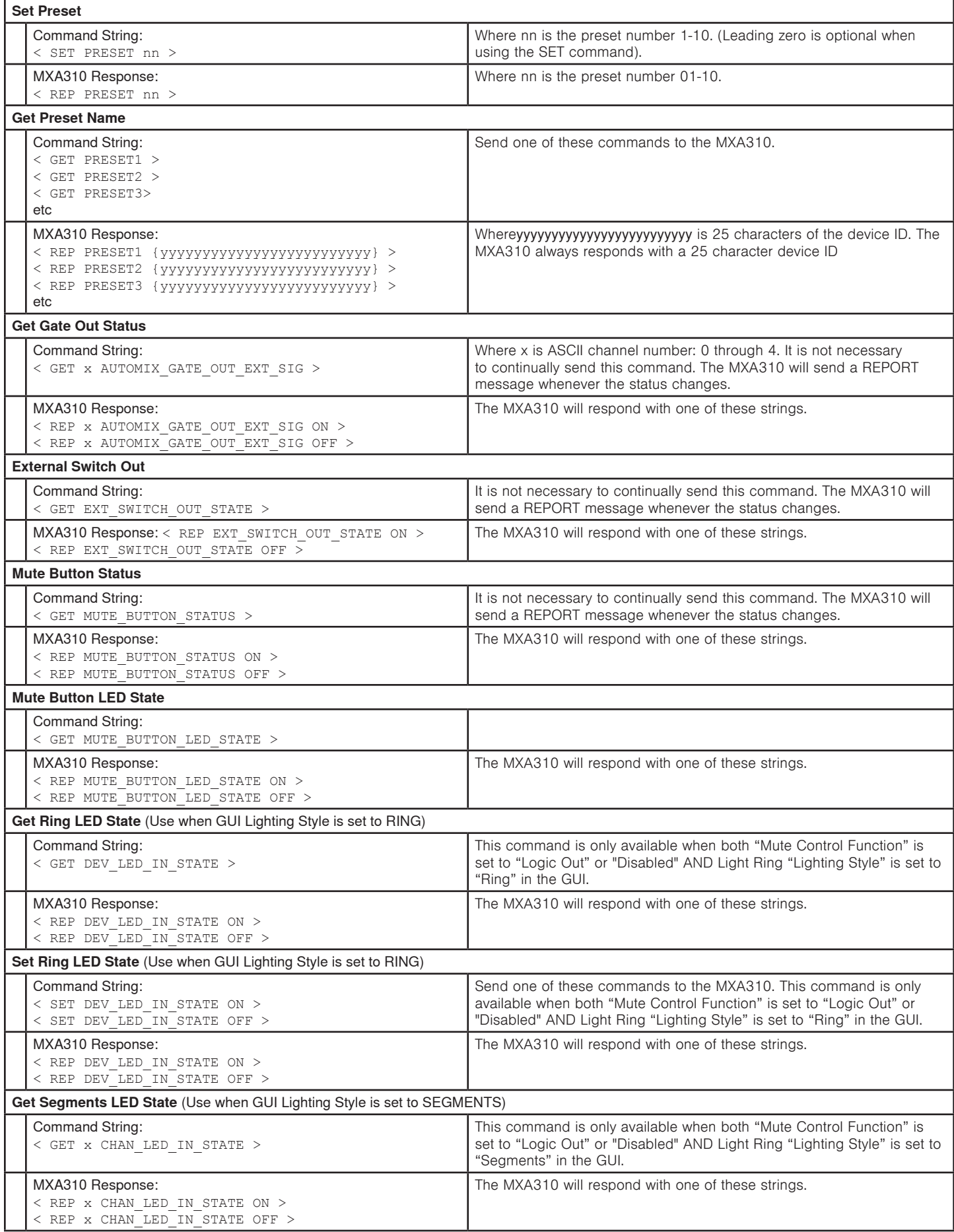

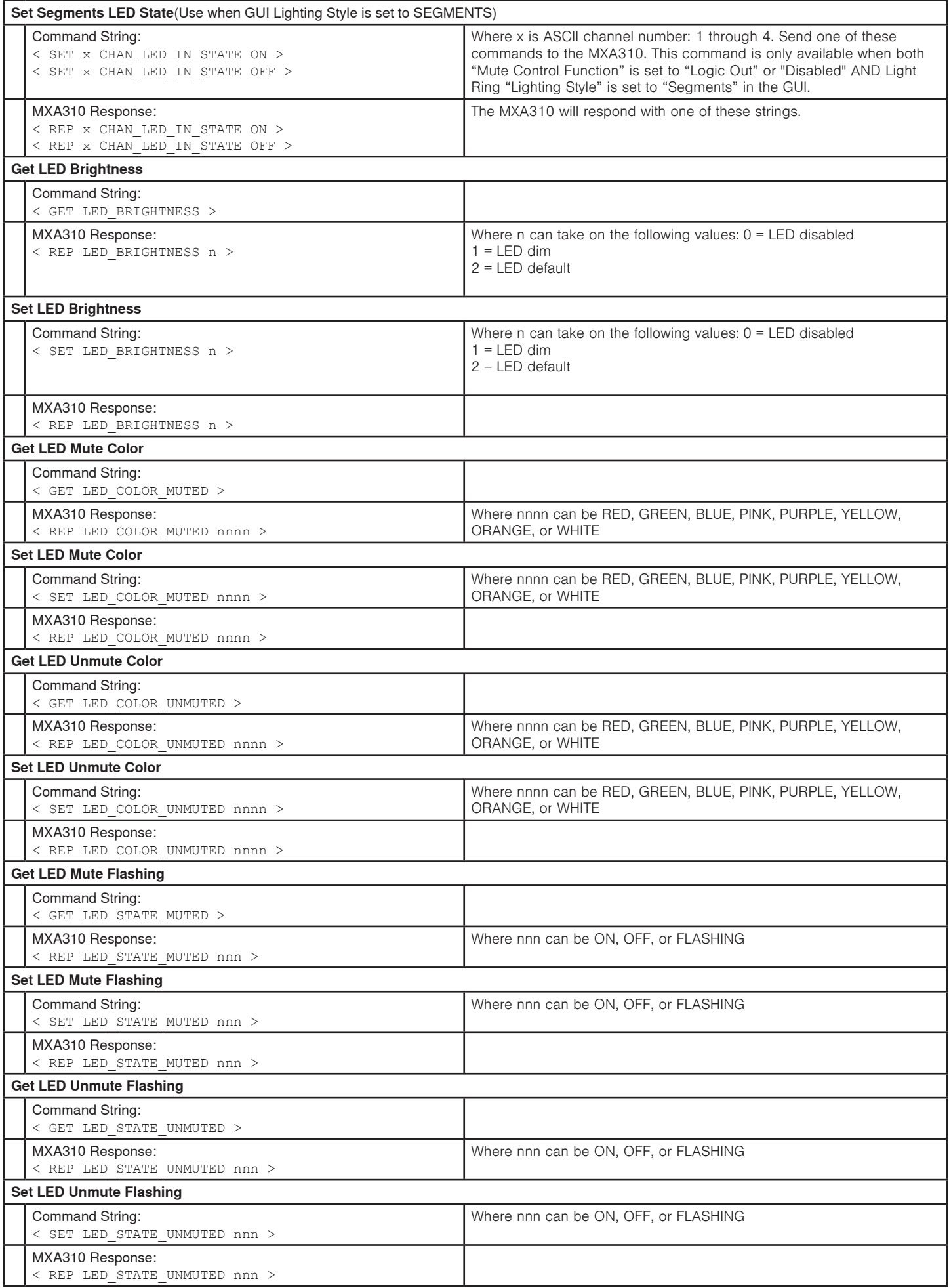